Excel Introduction **Basics** 

**Functions** 

**Data Analysis** 

**VBA** 

300 Examples

Ask us

# Sensitivity Analysis G. Follow

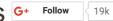

Reduced Cost | Shadow Price

Sensitivity analysis gives you insight in how the optimal solution changes when you change the coefficients of the model. After the solver found a solution, you can create a sensitivity report.

1. Before you click OK, select Sensitivity from the Reports section.

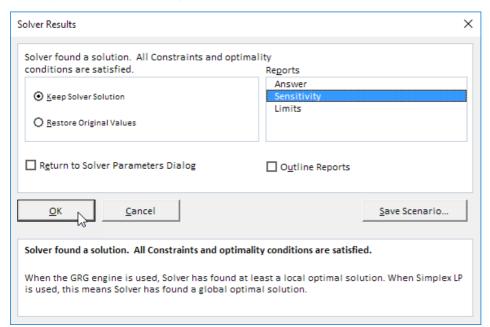

Gäller alla Affärspake 5GB surf eller m

Below you can find the optimal solution and the sensitivity report.

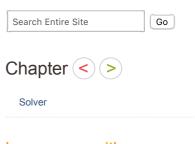

## Learn more, it's easy

| Transportation Problem |  |
|------------------------|--|
| Assignment Problem     |  |
| Shortest Path Problem  |  |
| Maximum Flow Problem   |  |
| Capital Investment     |  |
| Sensitivity Analysis   |  |

### Download Excel File

sensitivity-analysis.xlsx

### Follow Excel Easy

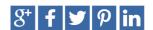

#### Most Read

**Pivot Tables** Formulas and Functions Charts Analysis Toolpak Drop-down List

| - 4 | Α                                         | В           | С        | D      | Е           | F | G         | Н |              | J |  |  |
|-----|-------------------------------------------|-------------|----------|--------|-------------|---|-----------|---|--------------|---|--|--|
| 1   | Cy                                        | cle Trac    | der      |        |             |   |           |   |              |   |  |  |
| 2   |                                           |             |          |        |             |   |           |   |              |   |  |  |
| 3   |                                           |             | Bicycles | Mopeds | Child Seats |   |           |   |              |   |  |  |
| 4   |                                           | Unit Profit | 100      | 300    | 50          |   |           |   |              |   |  |  |
| 5   |                                           |             |          |        |             |   | Resources |   | Resources    |   |  |  |
| 6   |                                           |             |          |        |             |   | Used      |   | Available    |   |  |  |
| 7   | Capital                                   |             | 300      | 1200   | 120         |   | 93000     | ≤ | 93000        |   |  |  |
| 8   |                                           | Storage     | 0.5      | 1      | 0.5         |   | 101       | ≤ | 101          |   |  |  |
| 9   |                                           |             |          |        |             |   |           |   |              |   |  |  |
| 10  |                                           |             |          |        |             |   |           |   |              |   |  |  |
| 11  |                                           |             | Bicycles | Mopeds | Child Seats |   |           |   | Total Profit |   |  |  |
| 12  |                                           | Order Size  | 94       | 54     | 0           |   |           |   | 25600        |   |  |  |
| 13  |                                           |             |          |        |             |   |           |   |              |   |  |  |
|     |                                           |             |          |        |             |   |           |   |              |   |  |  |
|     | Α                                         | В           | С        | D      | E F         | = | G         |   | H            | 1 |  |  |
| 1   | 1 Microsoft Excel 16.0 Sensitivity Report |             |          |        |             |   |           |   |              |   |  |  |

1 Microsoft Excel 16.0 Sensitivity Report
2 Worksheet: [sensitivity-analysis.xlsx]Sheet1
3 Report Created: 3/17/2017 3:26:03 PM

Variable Cells

5 6

|         |                        | Final | Reduced | Objective   | Allowable  | Allowable |
|---------|------------------------|-------|---------|-------------|------------|-----------|
| Cell    | Name                   | Value | Cost    | Coefficient | Increase   | Decrease  |
| \$C\$12 | Order Size Bicycles    | 94    | 0       | 100         | 50         | 12.5      |
| \$D\$12 | Order Size Mopeds      | 54    | 0       | 300         | 66.6666667 | 100       |
| \$E\$12 | Order Size Child Seats | 0     | -20     | 50          | 20         | 1E+30     |

13 Constraints

|        |              | Final | Shadow      | Constraint | Allowable | Allowable |
|--------|--------------|-------|-------------|------------|-----------|-----------|
| Cell   | Name         | Value | Price       | R.H. Side  | Increase  | Decrease  |
| \$G\$7 | Capital Used | 93000 | 0.166666667 | 93000      | 28200     | 32400     |
| \$G\$8 | Storage Used | 101   | 100         | 101        | 54        | 23.5      |
|        |              |       |             |            |           |           |

It is optimal to order 94 bicycles and 54 mopeds. This solution gives the maximum profit of 25600. This solution uses all the resources available (93000 units of capital and 101 units of storage). You can find these numbers in the Final Value column.

#### Reduced Cost

The reduced costs tell us how much the objective coefficients (unit profits) can be increased or decreased before the optimal solution changes. If we increase the unit profit of Child Seats with 20 or more units, the optimal solution changes.

1. At a unit profit of 69, it's still optimal to order 94 bicycles and 54 mopeds. Below you can find the optimal solution.

|    | Α  | В           | С        | D      | Е           | F | G         | Н | 1            | J |
|----|----|-------------|----------|--------|-------------|---|-----------|---|--------------|---|
| 1  | Су | cle Trac    | ler      |        |             |   |           |   |              |   |
| 2  |    |             |          |        |             |   |           |   |              |   |
| 3  |    |             | Bicycles | Mopeds | Child Seats |   |           |   |              |   |
| 4  |    | Unit Profit | 100      | 300    | 69          |   |           |   |              |   |
| 5  |    |             |          |        |             |   | Resources |   | Resources    |   |
| 6  |    |             |          |        |             |   | Used      |   | Available    |   |
| 7  |    | Capital     | 300      | 1200   | 120         |   | 93000     | ≤ | 93000        |   |
| 8  |    | Storage     | 0.5      | 1      | 0.5         |   | 101       | ≤ | 101          |   |
| 9  |    |             |          |        |             |   |           |   |              |   |
| 10 |    |             |          |        |             |   |           |   |              |   |
| 11 |    |             | Bicycles | Mopeds | Child Seats |   |           |   | Total Profit |   |
| 12 |    | Order Size  | 94       | 54     | 0           |   |           |   | 25600        |   |
| 13 |    |             |          |        |             |   |           |   |              |   |

2. At a unit profit of 71, the optimal solution changes.

|    | A B         | С        | D      | E           | F | G         | Н | I            | J |
|----|-------------|----------|--------|-------------|---|-----------|---|--------------|---|
| 1  | Cycle Trac  | der      |        |             |   |           |   |              |   |
| 2  |             |          |        |             |   |           |   |              |   |
| 3  |             | Bicycles | Mopeds | Child Seats |   |           |   |              |   |
| 4  | Unit Profit | 100      | 300    | 71          |   |           |   |              |   |
| 5  |             |          |        |             |   | Resources |   | Resources    |   |
| 6  |             |          |        |             |   | Used      |   | Available    |   |
| 7  | Capital     | 300      | 1200   | 120         |   | 93000     | ≤ | 93000        |   |
| 8  | Storage     | 0.5      | 1      | 0.5         |   | 101       | ≤ | 101          |   |
| 9  |             |          |        |             |   |           |   |              |   |
| 10 |             |          |        |             |   |           |   |              |   |
| 11 |             | Bicycles | Mopeds | Child Seats |   |           |   | Total Profit |   |
| 12 | Order Size  | 0        | 71.625 | 58.75       |   |           |   | 25658.75     |   |
| 13 |             |          |        |             |   |           |   |              |   |

Conclusion: it is only profitable to order child seats if you can sell them for at least 70 units.

#### **Shadow Price**

The shadow prices tell us how much the optimal solution can be increased or decreased if we change the right hand side values (resources available) with one unit.

1. With 101 units of storage available, the total profit is 25600. Below you can find the optimal solution.

|    | Α            | В        | С        | D      | Е           | F | G         | Н | 1            | J |
|----|--------------|----------|----------|--------|-------------|---|-----------|---|--------------|---|
| 1  | Cycle Trader |          |          |        |             |   |           |   |              |   |
| 2  |              |          |          |        |             |   |           |   |              |   |
| 3  |              |          | Bicycles | Mopeds | Child Seats |   |           |   |              |   |
| 4  | Unit         | t Profit | 100      | 300    | 50          |   |           |   |              |   |
| 5  |              |          |          |        |             |   | Resources |   | Resources    |   |
| 6  |              |          |          |        |             |   | Used      |   | Available    |   |
| 7  | Ca           | apital   | 300      | 1200   | 120         |   | 93000     | ≤ | 93000        |   |
| 8  | St           | orage    | 0.5      | 1      | 0.5         |   | 101       | ≤ | 101          |   |
| 9  |              |          |          |        |             |   |           |   |              |   |
| 10 |              |          |          |        |             |   |           |   |              |   |
| 11 |              |          | Bicycles | Mopeds | Child Seats |   |           |   | Total Profit |   |
| 12 | Orde         | er Size  | 94       | 54     | 0           |   |           |   | 25600        |   |
| 13 |              |          |          |        |             |   |           |   |              |   |

2. With 102 units of storage available, the total profit is 25700 (+100).

|    | АВ          | С        | D      | Е           | F | G         | Н |              | J |
|----|-------------|----------|--------|-------------|---|-----------|---|--------------|---|
| 1  | Cycle Trac  | der      |        |             |   |           |   |              |   |
| 2  |             |          |        |             |   |           |   |              |   |
| 3  |             | Bicycles | Mopeds | Child Seats |   |           |   |              |   |
| 4  | Unit Profit | 100      | 300    | 50          |   |           |   |              |   |
| 5  |             |          |        |             |   | Resources |   | Resources    |   |
| 6  |             |          |        |             |   | Used      |   | Available    |   |
| 7  | Capital     | 300      | 1200   | 120         |   | 93000     | ≤ | 93000        |   |
| 8  | Storage     | 0.5      | 1      | 0.5         |   | 102       | ≤ | 102          |   |
| 9  |             |          |        |             |   |           |   |              |   |
| 10 |             |          |        |             |   |           |   |              |   |
| 11 |             | Bicycles | Mopeds | Child Seats |   |           |   | Total Profit |   |
| 12 | Order Size  | 98       | 53     | 0           |   |           |   | 25700        |   |
| 13 |             |          |        |             |   |           |   |              |   |

Note: with a shadow price of 100 for this resource, this is according to our expectations. This shadow price is only valid between 101 - 23,5 and 101 + 54 (see sensitivity report).

### 7/7 Completed! Learn much more about the solver >

Go to Next Chapter: Analysis ToolPak